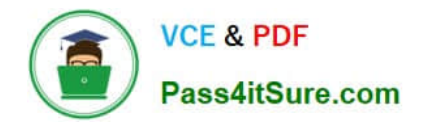

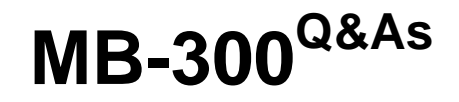

Microsoft Dynamics 365 Core Finance and Operations

# **Pass Microsoft MB-300 Exam with 100% Guarantee**

Free Download Real Questions & Answers **PDF** and **VCE** file from:

**https://www.pass4itsure.com/mb-300.html**

100% Passing Guarantee 100% Money Back Assurance

Following Questions and Answers are all new published by Microsoft Official Exam Center

**C** Instant Download After Purchase

**83 100% Money Back Guarantee** 

- 365 Days Free Update
- 800,000+ Satisfied Customers

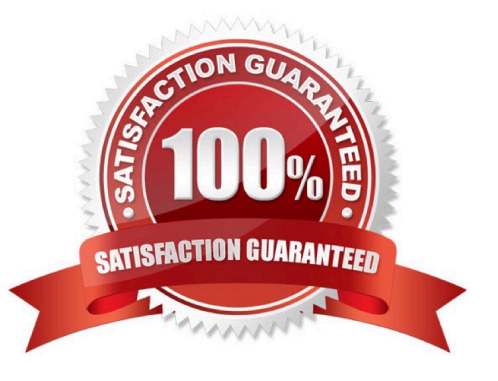

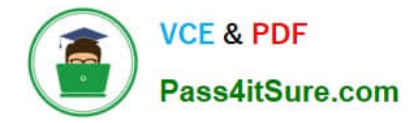

#### **QUESTION 1**

You have been tasked with implementing new processes via mobile apps.

You plan to create a mobile app that gives users the ability to consistently generate and alter data in a Finance and operations app data entity via a business process flow component with a SiteMap to make the navigation structure available.

Which of the following is the app type you should use?

A. Canvas app

- B. Model-driven app
- C. Portal
- D. Xamarin

Correct Answer: B

Reference: https://docs.microsoft.com/en-us/powerapps/maker/model-driven-apps/add-edit-app-components

#### **QUESTION 2**

#### HOTSPOT

You need to integrate Dynamics 365 Finance data entities with other data stores.

Which integration technologies should you use? To answer, select the appropriate options in the answer area.

NOTE: Each correct selection is worth one point.

Hot Area:

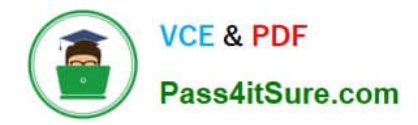

# **Answer Area**

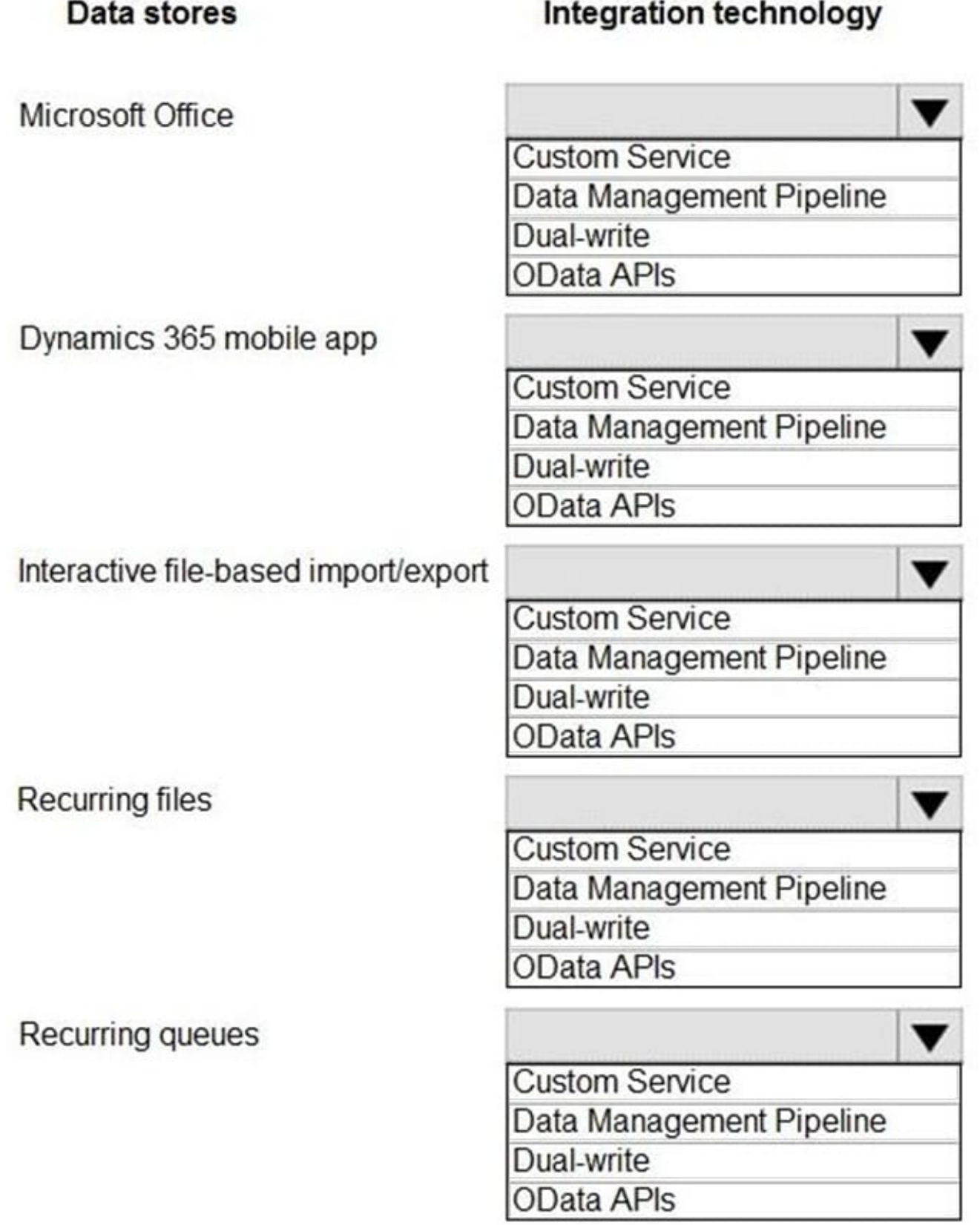

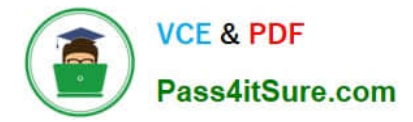

Correct Answer:

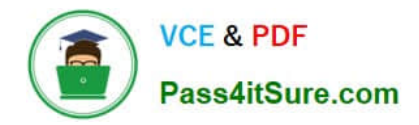

# **Answer Area**

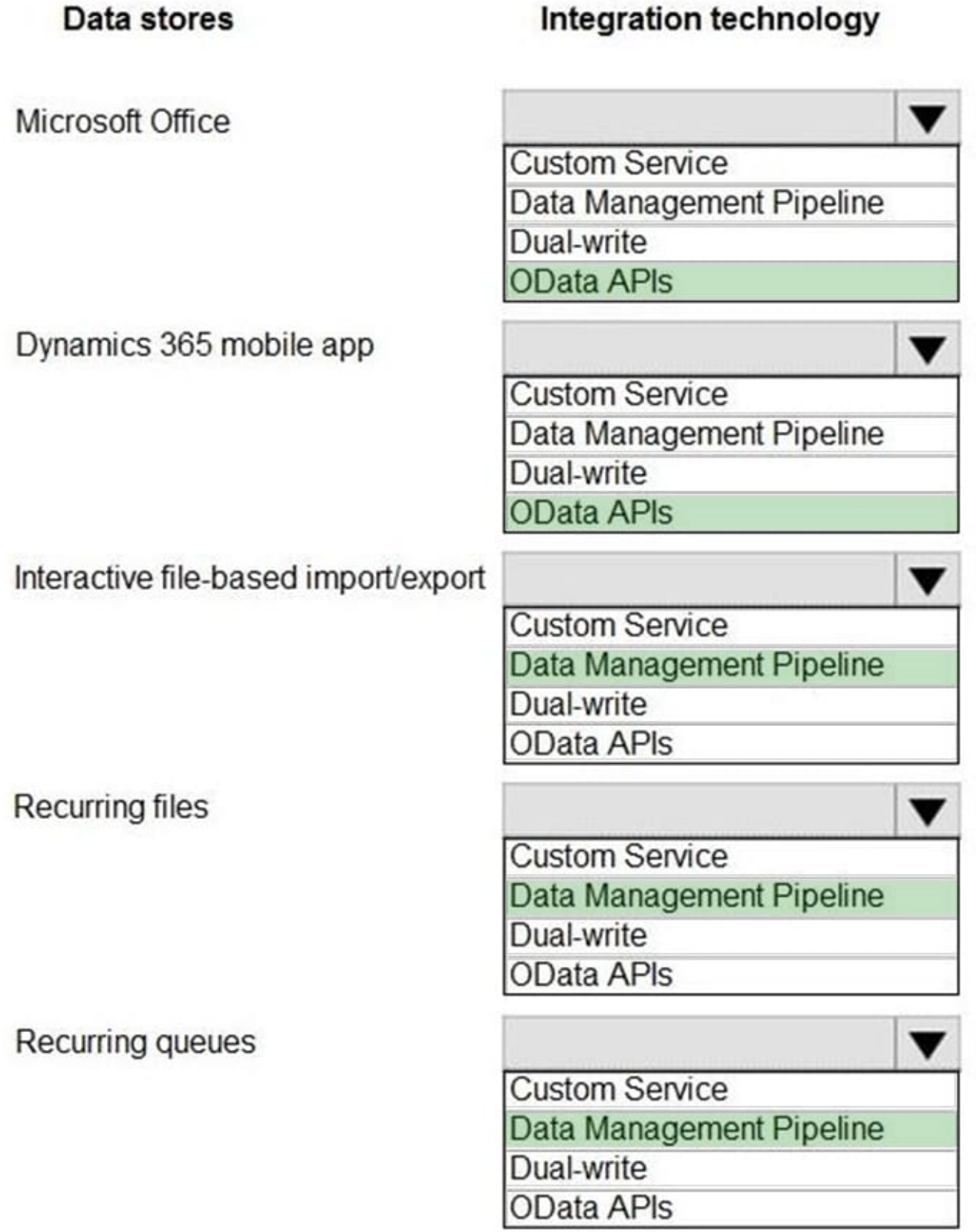

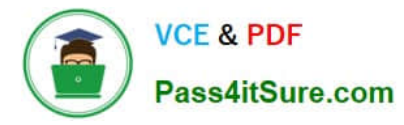

Reference: https://www.axug.com/blogs/shilpi-thakur1/2020/05/20/dm-tools-concepts-in-d365-fo-and-lcs-part3

## **QUESTION 3**

#### HOTSPOT

You use different elements to construct a workflow.

You need to identify which workflow element to use for each scenario.

Which action should you use? To answer, select the appropriate options in the answer area.

NOTE: Each correct selection is worth one point.

Hot Area:

# **Answer Area**

approval.

## **Scenario**

## **Actions**

Create a customer record for a customer if a record doesn't already exist.

Reject a document.

Assign a document to another user for

Perform a credit check.

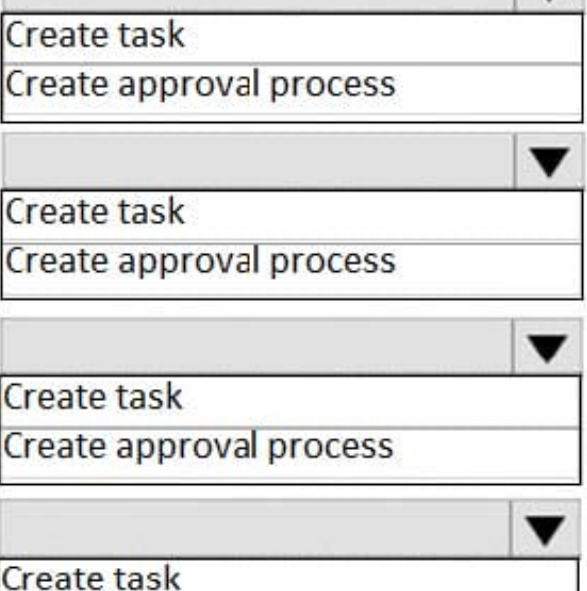

Create approval process

Correct Answer:

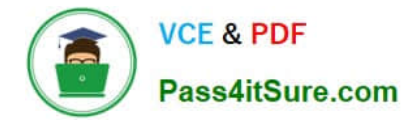

# **Answer Area**

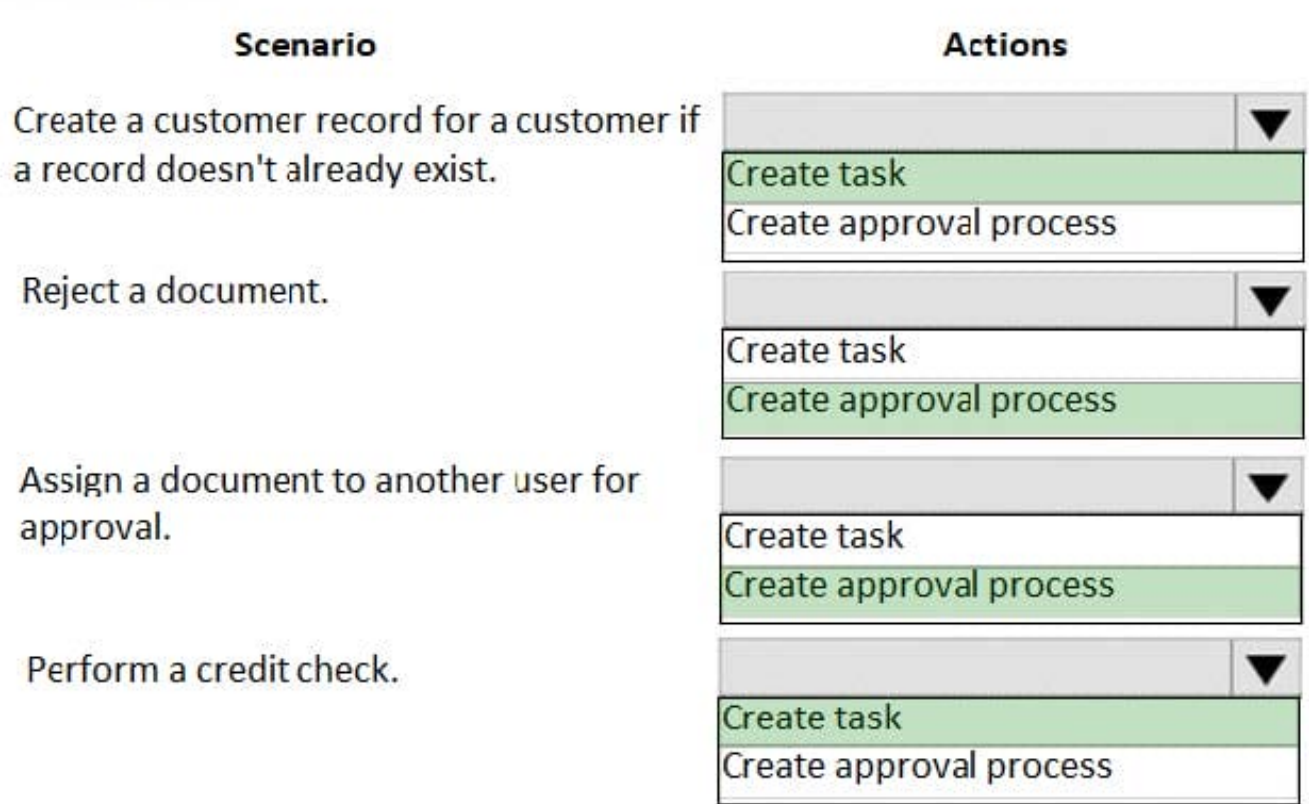

Reference: https://docs.microsoft.com/en-us/dynamics365/unified-operations/fin-and-ops/organizationadministration/workflow-elements

### **QUESTION 4**

You are a Dynamics 365 Finance system administrator.

Your company needs to document and test all possible scenarios for a given implementation. Implementation gaps need to be documented using the tool available for tracking and linking to delivered extensions.

You need to identify the correct tool to accomplish this.

What should you use?

- A. APQC Unified Libraries
- B. Shared asset library
- C. Business process modeler (BPM)
- D. Microsoft Azure DevOps

Correct Answer: C

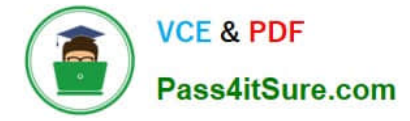

#### **QUESTION 5**

Note: This question is part of a series of questions that present the same scenario. Each question in the series contains a unique solution that might meet the stated goals. Some question sets might have more than one correct solution, while

others might not have a correct solution.

After you answer a question in this section, you will NOT be able to return to it. As a result, these questions will not appear in the review screen.

You are developing a file-based integration to Dynamics 365 Finance.

Microsoft Excel files with 15,000 or more records need to be imported into the system periodically by individual users. The records need to be imported in full within a 5-minute approved window.

You need to determine how to accomplish the import into the system.

Solution: Import the data by using the Data Management Framework\\'s package API.

Does the solution meet the goal?

A. Yes

B. No

Correct Answer: B

References: https://docs.microsoft.com/en-us/dynamics365/fin-ops-core/dev-itpro/data-entities/integration-overview

https://docs.microsoft.com/en-us/dynamics365/fin-ops-core/dev-itpro/data-entities/data-management-api

### **QUESTION 6**

You set up Dynamics 365 for Finance and Operations.

Your organization will use email with the application.

You need to ensure that email will be sent using typical secure settings.

What setting must be set up as specified?

A. Specify if SSL is required is selected.

B. Information rights management is enabled.

- C. In-place hold and Litigation hold are enabled.
- D. In-place eDiscovery is enabled.

Correct Answer: A

#### **QUESTION 7**

[Latest MB-300 Dumps](https://www.pass4itsure.com/mb-300.html) | [MB-300 Study Guide](https://www.pass4itsure.com/mb-300.html) | [MB-300 Braindumps](https://www.pass4itsure.com/mb-300.html) 8 / 14

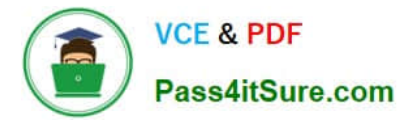

#### SIMULATION

You are a functional consultant for Contoso Entertainment System USA (USMF).

You need to modify the default print management setup for customer invoices to use the PDF format.

To complete this task, sign in to the Dynamics 365 portal.

Correct Answer: explanation

1.

Go to Navigation pane > Modules > Accounts Receivable Setup > Forms > Form setup

2.

On the General tab, click the Print management button.

3.

In the documents list, expand Customer invoice and select Original .

4.

In the Destination field, select Printer setup.

5.

In the Print destination settings windows, select File.

6.

Select PDF for the File type.

7.

Click OK to save the changes.

#### **QUESTION 8**

#### DRAG DROP

An organization is implementing Dynamic 365 Finance.

The organization is comprised of a parent named Company1 and the following fully-owned subsidiary, SubsidiaryB, and SubsidiarC.

The organization is comprised of a parent company named Company1 and the following fully-owned subsidiaries: SubsidiaryA, SubsidiaryB, and SubsidiaryC.

SubsidiaryC uses Canadian dollars to report financials.

You need to configure the system.

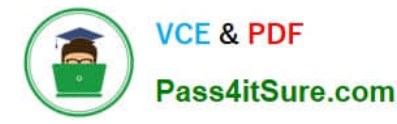

Which organization hierarchy should you use? To answer, drag the appropriate organizational hierarchy to the correct organization. Each organization hierarchy may be used once, more than once, or not all. You may need to drag the split

bar between panes or scroll to view content.

NOTE: Each correct selection is worth one point.

Select and Place:

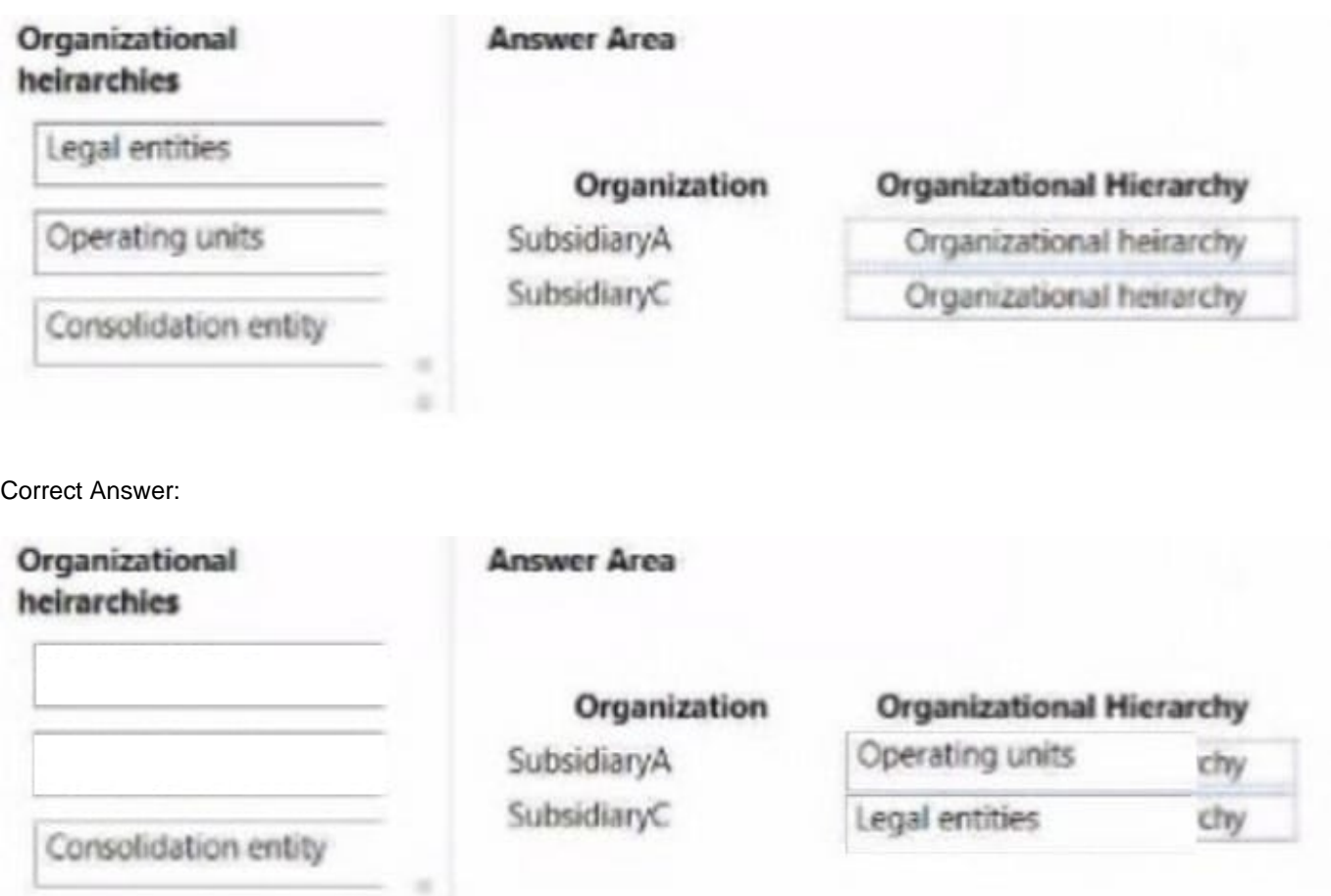

Box 1: Operating units Currency, if the organization is modeled as an operating unit. If your organizations can use a single functional currency, you can model the organizations as operating units. Operating units must share a functional currency. However, you can enter transactions and create reports in multiple currencies.

Box 2: Legal entities Currency, if the organization is modeled as a legal entity. If your organizations must use different functional currencies, you must model the organizations as legal entities. Functional currencies are set up per legal entity. However, you can enter transactions in multiple currencies.

#### **QUESTION 9**

#### DRAG DROP

A company named CompanyA is implementing Dynamics 365 Finance. The company is migrating organizational structure data from an older system.

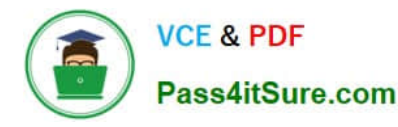

CompanyA has a wholly-owned subsidiary named CompanyB that reports its own financials. CompanyA and CompanyB transact with each other. The companies have three regional offices that are individual cost centers.

You need to configure the organization.

What should you use? To answer, drag the appropriate functionalities to the correct requirements. Each functionality may be used once, more than once, or not at all. You may need to drag the split bar between panes or scroll to view content.

NOTE: Each correct selection is worth one point.

Select and Place:

**Eunctionalities** 

# **Answer Area**

Requirement

Set up financials for CompanyB

Set up for regional offices

**Functionality** 

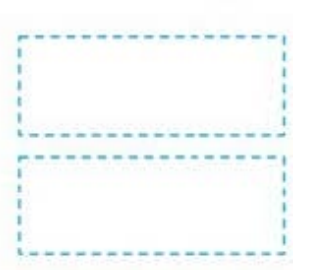

Financial dimension

Legal entity

Financial dimension set

Consolidation legal entity

#### Correct Answer:

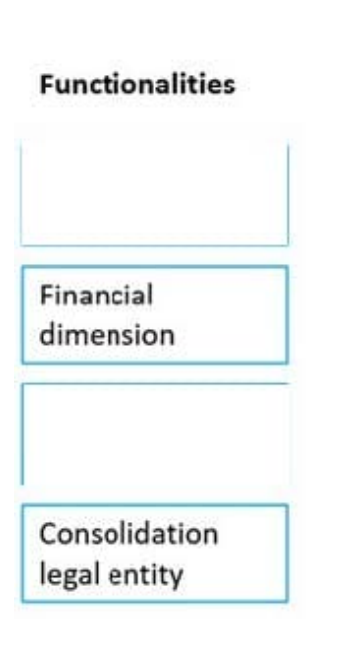

**Answer Area** 

Requirement **Functionality** Set up financials for CompanyB Legal entity Set up for regional offices Financial

dimension set

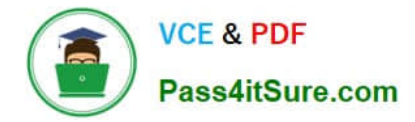

#### **QUESTION 10**

Your company has recently deployed Dynamics 365 Finance.

You are currently establishing the location of work items.

Which two of the following work items are located in Accounts payable?

NOTE: Each correct selection is worth one point.

- A. Purchase order.
- B. Vendor invoice.
- C. Transfer order.
- D. Customer Invoice.
- E. Sales Order.
- Correct Answer: AB

#### **QUESTION 11**

You need to trigger a Flow when a technical service order request is created.

Which three objects can you use? Each correct answer presents a complete solution.

NOTE: Each correct selection is worth one point.

A. Work items

- B. Change-based alerts
- C. Business Events
- D. External feeds
- E. Workflow

Correct Answer: BCD

## **QUESTION 12**

You are preparing to morale data into Dynamics 365 Finance from an older system.

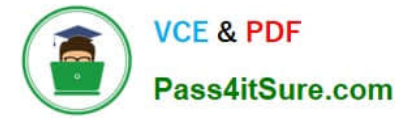

You must assign customer to specific receivables accounts by region. A custom field within the older system exists to assign the customer to a region.

You need to mac the customer data.

What should you do?

A. Add a field in Dynamics 365 Finance to mirror the older system configuration

B. Map the custom field from the older system to the customer group field in Dynamics 365 Finance.

C. Map the custom field from the older system to the customer account number in Dynamics 36S finance.

D. Map the value from the custom field in the older system to the customer segment field in Dynamics 365 Finance

Correct Answer: B

A customer group is a way of aggregating customers that are similar in some way. For example, you may use them to distinguish between retail and wholesale customers or between company employees and external customers etc.

Incorrect:

Not A: Segments let you create groups of related contacts that you can target with customer journeys. Segments are created using the segment designer. One way to build segments is by querying across related entities including contacts,

leads, accounts, events, marketing lists, and more. You can also query the marketing-insights service to find contacts that have engaged with your marketing initiatives. The marketing-insights service also allows you to query contacts that you

aren\\'t reaching because of issues such as email bounces.

Reference:

https://docs.microsoft.com/en-us/dynamicsax-2012/appuser-itpro/create-a-customer-group

#### **QUESTION 13**

Your company has a Dynamics 365 Finance environment.

You have found a large number of unused purchase order numbers. These order numbers are also not being reused.

Procurement processes are running 24/7 at present, and interruptions are not allowed.

You have to make sure that the unused purchase order numbers are used in the system.

Which of the following actions should you take? (Choose all that apply.)

- A. Change the number sequence to continuous.
- B. Run Automatic cleanup of number sequence.
- C. Change the number sequence to non-continuous.
- D. Create the new purchase orders.

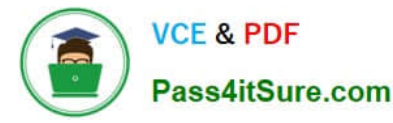

E. Assign the number sequences to the new purchase orders manually.

Correct Answer: BD

#### **QUESTION 14**

You need to connect the Excel instance to the Relecloud production instance. What should you do?

- A. Set the server URL to Microsoft.Dynamics.Platform.Integration.Office.UrlViewerApplet.
- B. Set the server URL to https://relecloud-prod.operations.dynamics.com.
- C. Set the App Correlation ID to https://relecloud-prod.operations.dynamics.com.
- D. Set the App Correlation ID to the App Id in the Dynamics 365 Office App Parameters.

#### Correct Answer: B

Reference: https://docs.microsoft.com/en-us/dynamics365/unified-operations/dev-itpro/office-integration/use-excel-addin

#### **QUESTION 15**

You are a Dynamics 365 Finance developer.

New features for Dynamics 365 Finance have been released. Your company plans to upgrade their Dynamics 365 instance soon.

You need to download a virtual machine that includes all of the new features so that you can explore the new features.

Where should you go?

- A. Microsoft Connect
- B. Shared Asset library
- C. Environments
- D. My subscription
- E. Microsoft Developer Network

Correct Answer: B

[Latest MB-300 Dumps](https://www.pass4itsure.com/mb-300.html) [MB-300 Study Guide](https://www.pass4itsure.com/mb-300.html) [MB-300 Braindumps](https://www.pass4itsure.com/mb-300.html)